# **FuseSource**

A Progress Software Company

## Fuse Mediation Router

## **Expression and Predicate Languages**

Version 2.7 March 2011

The experts in open source integration and messaging

## **Expression and Predicate Languages**

Version 2.7 March 2011

## **Expression and Predicate Languages**

Version 2.7

## Publication date 22 Mar 2011

Copyright © 2011 Progress Software Corporation and/or its subsidiaries or affiliates. All rights reserved.

## *Legal Notices*

These materials and all Progress® software products are copyrighted and all rights are reserved by Progress Software Corporation. The information in these materials is subject to change without notice, and Progress Software Corporation assumes no responsibility for any errors that may appear therein. The references in these materials to specific platforms supported are subject to change.

Actional, Apama, Artix, Business Empowerment, DataDirect (and design), DataDirect Connect, DataDirect Connect64, DataDirect Technologies, DataDirect XML Converters, DataDirect XQuery, DataXtend, Dynamic Routing Architecture, EdgeXtend, Empowerment Center, Fathom, Fuse Mediation Router, Fuse Message Broker, Fuse Services Framework, IntelliStream, IONA, Making Software Work Together, Mindreef, ObjectStore, OpenEdge, Orbix, PeerDirect, POSSENET, Powered by Progress, PowerTier, Progress, Progress DataXtend, Progress Dynamics, Progress Business Empowerment, Progress Empowerment Center, Progress Empowerment Program, Progress OpenEdge, Progress Profiles, Progress Results, Progress Software Developers Network, Progress Sonic, ProVision, PS Select, Savvion, SequeLink, Shadow, SOAPscope, SOAPStation, Sonic, Sonic ESB, SonicMQ, Sonic Orchestration Server, SpeedScript, Stylus Studio, Technical Empowerment, WebSpeed, Xcalia (and design), and Your Software, Our Technology–Experience the Connection are registered trademarks of Progress Software Corporation or one of its affiliates or subsidiaries in the U.S. and/or other countries. AccelEvent, Apama Dashboard Studio, Apama Event Manager, Apama Event Modeler, Apama Event Store, Apama Risk Firewall, AppsAlive, AppServer, ASPen, ASP-in-a-Box, BusinessEdge, Business Making Progress, Cache-Forward, CloudEdge, DataDirect Spy, DataDirect SupportLink, Fuse, FuseSource, Future Proof, GVAC, High Performance Integration, ObjectStore Inspector, ObjectStore Performance Expert, OpenAccess, Orbacus, Pantero, POSSE, ProDataSet, Progress Arcade, Progress CloudEdge, Progress Control Tower, Progress ESP Event Manager, Progress ESP Event Modeler, Progress Event Engine, Progress RFID, Progress RPM, Progress Software Business Making Progress, PSE Pro, SectorAlliance, SeeThinkAct, Shadow z/Services, Shadow z/Direct, Shadow z/Events, Shadow z/Presentation, Shadow Studio, SmartBrowser, SmartComponent, SmartDataBrowser, SmartDataObjects, SmartDataView, SmartDialog, SmartFolder, SmartFrame, SmartObjects, SmartPanel, SmartQuery, SmartViewer, SmartWindow, Sonic Business Integration Suite, Sonic Process Manager, Sonic Collaboration Server, Sonic Continuous Availability Architecture, Sonic Database Service, Sonic Workbench, Sonic XML Server, The Brains Behind BAM, WebClient, and Who Makes Progress are trademarks or service marks of Progress Software Corporation and/or its subsidiaries or affiliates in the U.S. and other countries. Java is a registered trademark of Oracle and/or its affiliates. Any other marks contained herein may be trademarks of their respective owners.

## **Third Party Acknowledments**

Fuse Mediation Router v2.6.0 incorporates Apache Jakarta Commons DBCP v1.3 from the Apache Foundation. Such technology is subject to the following terms and conditions: Apache Software License Version 1.1 Copyright (c) 2000 The Apache Software Foundation. All rights reserved. Redistribution and use in source and binary forms, with or without modification, are permitted provided that the following conditions are met: 1. Redistributions of source code must retain the above copyright notice, this list of conditions and the following disclaimer. 2. Redistributions in binary form must reproduce the above copyright notice, this list of conditions and the following disclaimer in the documentation and/or other materials provided with the distribution. 3. The end-user documentation included with the redistribution, if any, must include the following acknowledgment: "This product includes software developed by the Apache Software Foundation ([http://www.apache.org/\)](http://www.apache.org/)." Alternately, this acknowledgment may appear in the software itself, if and wherever such third-party acknowledgments normally appear. 4. The names "Apache"

and "Apache Software Foundation" must not be used to endorse or promote products derived from this software without prior written permission. For written permission, please contact [apache&apache.org](mailto:apache@apache.org) $^1$ . 5. Products derived from this software may not be called "Apache", nor may "Apache" appear in their name, without prior written permission of the Apache Software Foundation. THIS SOFTWARE IS PROVIDED "AS IS" AND ANY EXPRESSED OR IMPLIED WARRANTIES, INCLUDING, BUT NOT LIMITED TO, THE IMPLIED WARRANTIES OF MERCHANTABILITY AND FITNESS FOR A PARTICULAR PURPOSE ARE DISCLAIMED. IN NO EVENT SHALL THE APACHE SOFTWARE FOUNDATION OR ITS CONTRIBUTORS BE LIABLE FOR ANY DIRECT, INDIRECT, INCIDENTAL, SPECIAL, EXEMPLARY, OR CONSEQUENTIAL DAMAGES (INCLUDING, BUT NOT LIMITED TO, PROCUREMENT OF SUBSTITUTE GOODS OR SERVICES; LOSS OF USE, DATA, OR PROFITS; OR BUSINESS INTERRUPTION) HOWEVER CAUSED AND ON ANY THEORY OF LIABILITY, WHETHER IN CONTRACT, STRICT LIABILITY, OR TORT (INCLUDING NEGLIGENCE OR OTHERWISE) ARISING IN ANY WAY OUT OF THE USE OF THIS SOFTWARE, EVEN IF ADVISED OF THE POSSIBILITY OF SUCH DAMAGE. This software consists of voluntary contributions made by many individuals on behalf of the Apache Software Foundation. For more information on the Apache Software Foundation, please see [http://www.apache.org/.](http://www.apache.org/) Portions of this software are based upon public domain software originally written at the National Center for Supercomputing Applications, University of Illinois, Urbana-Champaign.

 $^{1}$  <mailto:apache@apache.org>

## **Table of Contents**

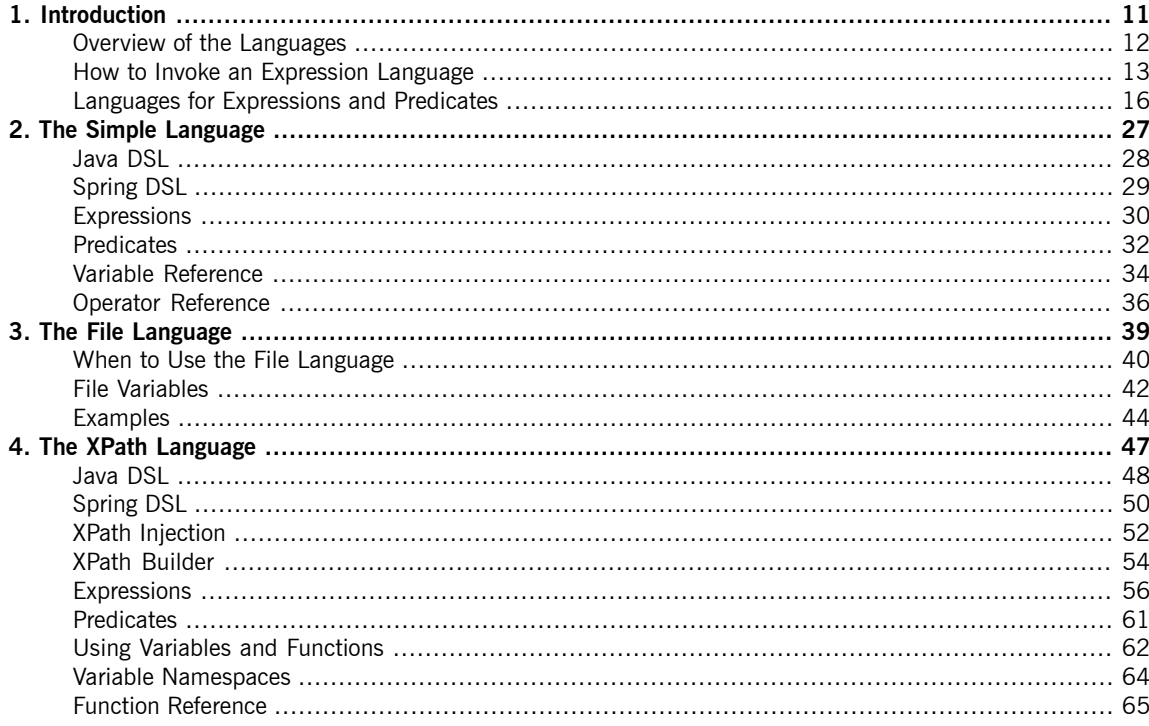

## **List of Tables**

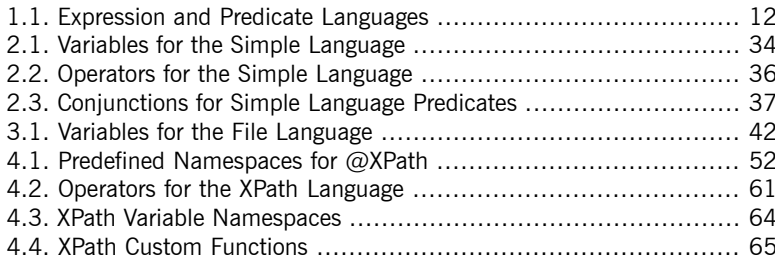

# <span id="page-10-0"></span>**Chapter 1. Introduction**

*This chapter provides an overview of all the expression languages supported by Fuse Mediation Router.*

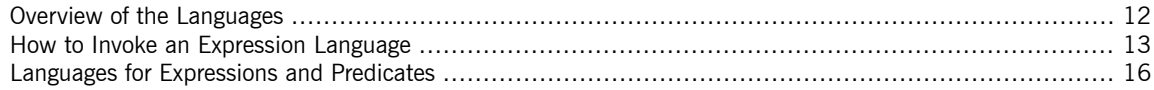

# **Overview of the Languages**

<span id="page-11-1"></span>**Table of expression and predicate languages**

<span id="page-11-0"></span>[Table](#page-11-1) 1.1 on [page](#page-11-1) 12 gives an overview of the different syntaxes for invoking expression and predicate languages.

| Language          | <b>Static Method</b> | <b>Fluent DSL Method</b> | <b>XML Element Annotation</b> |                    | <b>Artifact</b> |
|-------------------|----------------------|--------------------------|-------------------------------|--------------------|-----------------|
| <b>Bean</b>       | bean()               | $EIP()$ . method()       | method                        | <b>@Bean</b>       | Camel core      |
| Constant          | constant()           | $EIP()$ . constant()     | constant                      | <b>@Constant</b>   | Camel core      |
| EL                | e1()                 | EIP() .el()              | e 1                           | <b>@EL</b>         | $came1 - iue1$  |
| Groovy            | qroovy()             | EIP() . qroovy()         | groovy                        | @Groovy            | camel-groovy    |
| <b>Header</b>     | header()             | $EIP()$ . header()       | header                        | <b>@Header</b>     | Camel core      |
| <b>JavaScript</b> | javaScript()         | $EIP()$ . javaScript()   | javaScript                    | <b>@JavaScript</b> | camel-script    |
| <b>JoSQL</b>      | sql()                | EIP() . sq1()            | sql                           | <b>@SOL</b>        | camel-josql     |
| <b>JXPath</b>     | <b>None</b>          | $EIP()$ . jxpath()       | jxpath                        | @JXPath            | camel-jxpath    |
| <b>MVEL</b>       | mvel()               | None                     | mvel                          | <b>@MVEL</b>       | camel-mvel      |
| <b>OGNL</b>       | $\text{ognl}()$      | EIP() . ognl()           | ognl                          | <b>@OGNL</b>       | camel-ognl      |
| <b>PHP</b>        | php()                | $EIP()$ .php()           | php                           | <b>@PHP</b>        | camel-script    |
| Property          | property()           | $EIP()$ . property $()$  | property                      | @Property          | Camel core      |
| Python            | python()             | EIP() . python()         | python                        | @Python            | camel-script    |
| Ruby              | ruby()               | EIP() . ruby()           | ruby                          | @Ruby              | camel-script    |
| Simple/File       | simple()             | $EIP()$ . simple()       | simple                        | @Simple            | Camel core      |
| <b>SpEL</b>       | spel()               | None                     | spel                          | <b>@SpEL</b>       | camel-spring    |
| <b>XPath</b>      | xpath()              | $EIP()$ . xpath()        | xpath                         | @XPath             | Camel core      |
| <b>XQuery</b>     | xquery()             | $EIP()$ . xquery()       | xquery                        | @XQuery            | camel-saxon     |

*Table 1.1. Expression and Predicate Languages*

## **How to Invoke an Expression Language**

**Prerequisites** Before you can use a particular expression language, you must ensure that the required JAR files are available on the classpath. If the language you want to use is not included in the Apache Camel core, you must add the relevant JARs to your classpath.

> <span id="page-12-0"></span>If you are using the Maven build system, you can modify the build-time classpath simply by adding the relevant dependency to your POM file. For example, if you want to use the Ruby language, add the following dependency to your POM file:

```
<dependency>
 <groupId>org.apache.camel</groupId>
 <artifactId>camel-script</artifactId>
 <!-- Use the same version as your Camel core version -->
 <version>${camel.version}</version>
</dependency>
```
**Approaches to invoking** As shown in [Table](#page-11-1) 1.1 on [page](#page-11-1) 12, there are several different syntaxes for invoking an expression language, depending on the context in which it is used. You can invoke an expression language:

- "As a static [method"](#page-12-1) on [page](#page-12-1) 13.
- "As a fluent DSL [method"](#page-13-0) on [page](#page-13-0) 14.
- <span id="page-12-1"></span>• "As an XML [element"](#page-13-1) on [page](#page-13-1) 14.
- "As an [annotation"](#page-14-0) on [page](#page-14-0) 15.

**As a static method** Most of the languages define a static method that can be used in *any* context where an org.apache.camel.Expression type or an org.apache.camel.Predicate type is expected. The static method takes a string expression (or predicate) as its argument and returns an Expression object (which is usually also a Predicate object).

> For example, to implement a content-based router that processes messages in XML format, you could route messages based on the value of the /order/address/countryCode element, as follows:

```
from("SourceURL")
  .choice
    .when(xpath("/order/address/countryCode = 'us'"))
      .to("file://countries/us/")
    .when(xpath("/order/address/countryCode = 'uk'"))
      .to("file://countries/uk/")
    .otherwise()
      .to("file://countries/other/")
  .to("TargetURL");
```
**As a fluent DSL method** The Java fluent DSL supports another style of invoking expression languages. Instead of providing the expression as an argument to an Enterprise Integration Pattern (EIP), you can provide the expression as a sub-clause of the DSL command. For example, instead of invoking an XPath expression as filter(xpath("*Expression*")), you can invoke the expression as, filter().xpath("*Expression*").

> For example, the preceding content-based router can be re-implemented in this style of invocation, as follows:

```
from("SourceURL")
  .choice
    .when().xpath("/order/address/countryCode = 'us'")
      .to("file://countries/us/")
    .when().xpath("/order/address/countryCode = 'uk'")
      .to("file://countries/uk/")
    .otherwise()
      .to("file://countries/other/")
  .to("TargetURL");
```
**As an XML element** You can also invoke an expression language in Spring, by putting the expression string inside the relevant XML element.

> For example, the XML element for invoking XPath in Spring is xpath (which belongs to the standard Apache Camel namespace). You can use XPath expressions in a Spring DSL content-based router, as follows:

```
<from uri="file://input/orders"/>
<choice>
 <when>
   <xpath>/order/address/countryCode = 'us'</xpath>
   <to uri="file://countries/us/"/>
 </when>
 <when>
```

```
<xpath>/order/address/countryCode = 'uk'</xpath>
    <to uri="file://countries/uk/"/>
 </when>
 <otherwise>
   <to uri="file://countries/other/"/>
 </otherwise>
</choice>
```
**As an annotation** Language annotations are used in the context of bean integration (see ["Bean](http://fusesource.com/docs/router/2.6/eip/eip.pdf) [Integration"](http://fusesource.com/docs/router/2.6/eip/eip.pdf) in *Implementing Enterprise Integration Patterns*). The annotations provide a convenient way of extracting information from a message or header and then injecting the extracted data into a bean's method parameters.

> For example, consider the bean,  $myBeanProc$ , which is invoked as a predicate of the filter() EIP. If the bean's checkCredentials method returns true, the message is allowed to proceed; but if the method returns false, the message is blocked by the filter. The filter pattern is implemented as follows:

```
// Java
MyBeanProcessor myBeanProc = new MyBeanProcessor();
from("SourceURL")
  .filter().method(myBeanProc, "checkCredentials")
  .to("TargetURL");
```
The implementation of the MyBeanProcessor class exploits the @XPath annotation to extract the username and password from the underlying XML message, as follows:

```
// Java
import org.apache.camel.language.XPath;
public class MyBeanProcessor {
   boolean void checkCredentials(
       @XPath("/credentials/username/text()") String user,
       @XPath("/credentials/password/text()") String pass
    ) {
       // Check the user/pass credentials...
        ...
    }
}
```
The @XPath annotation is placed just before the parameter into which it gets injected. Notice how the XPath expression *explicitly* selects the text node, by appending  $/$ text() to the path, which ensures that just the content of the element is selected, not the enclosing tags.

# <span id="page-15-0"></span>**Languages for Expressions and Predicates**

<span id="page-15-2"></span><span id="page-15-1"></span>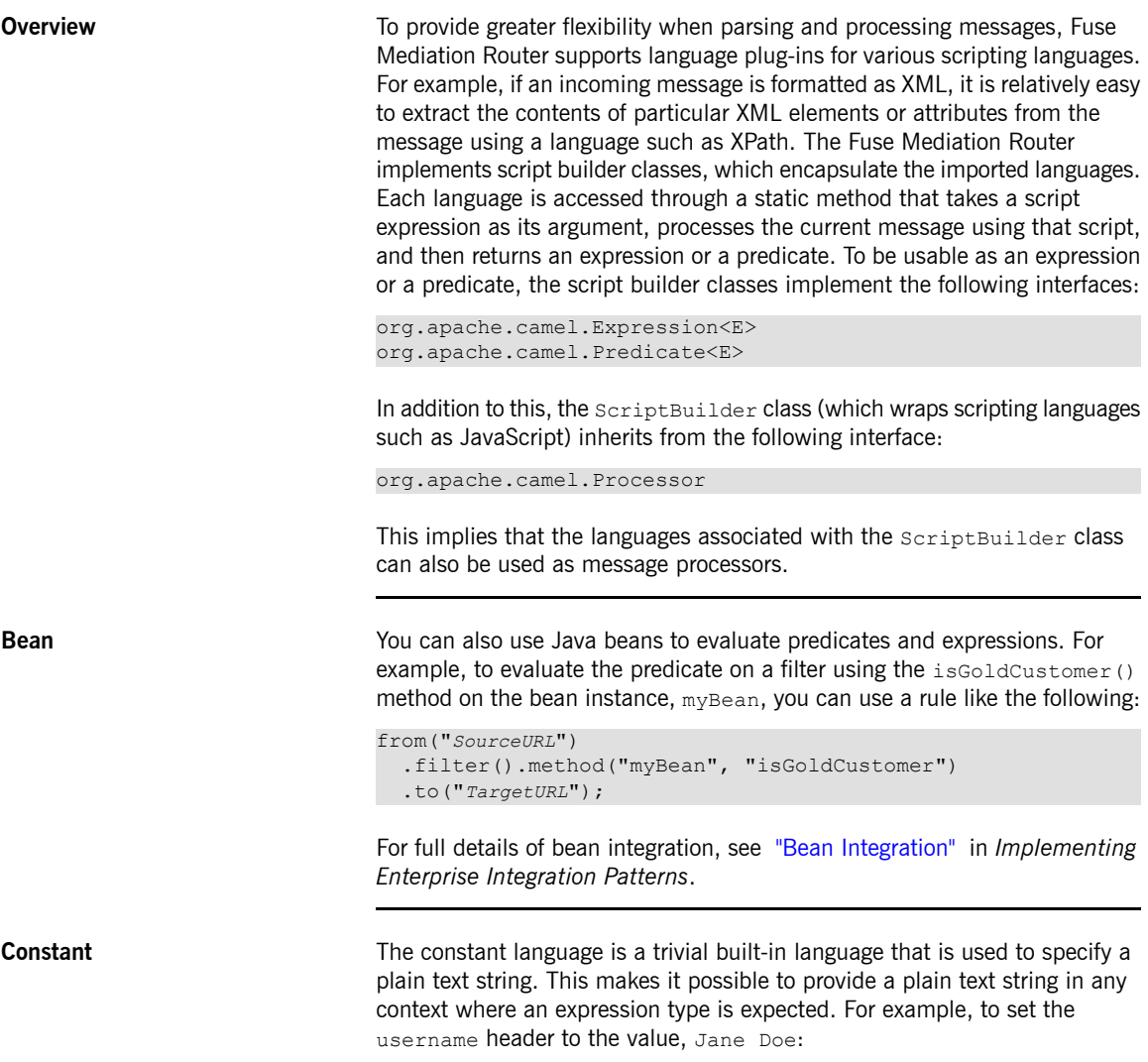

## Languages for Expressions and Predicates

```
from("SourceURL")
  .setHeader("username", constant("Jane Doe"))
  .to("TargetURL");
```
**EL** The Unified Expression Language (EL) enables you to construct predicates and expressions in a router rule. The EL was originally specified as part of the JSP 2.1 standard (JSR-245), but it is now available as a standalone language. Fuse Mediation Router integrates with [JUEL](http://juel.sourceforge.net/)  $^1$ , which is an open source implementation of the EL language.

> To use the  $e1$  () static method in your application code, include the following import statement in your Java source files:

> <span id="page-16-1"></span>import static org.apache.camel.language.juel.JuelExpression.el;

**File** The File language is an extension to the Simple language that can only be used in conjunction with a File consumer endpoint or an FTP consumer endpoint. Because it is an extension to the simple language, it is invoked using the simple() method in the Java DSL and using the simple element in the Spring DSL.

> For example, to resequence the exchanges read by a File consumer, so that the exchanges are alphabetically ordered by file name, you can define a route as follows:

```
from("file://target/filelanguage/")
  .resequence(simple("file:name"))
  .to("TargetURL");
```
A more elegant approach, however, is to use the File endpoint's built-in  $\text{sortBy}$ option, which takes a simple expression as its value. Using the  $\text{sortBy}$  option, you can ensure that files are processed in alphabetical order, as follows:

```
from("file://target/filelanguage/?sortBy=file:name")
  .to("TargetURL");
```
<sup>&</sup>lt;sup>1</sup> <http://juel.sourceforge.net/>

<span id="page-17-2"></span><span id="page-17-1"></span><span id="page-17-0"></span>For full details of the File language, see "The File [Language"](#page-38-0) on [page](#page-38-0) 39. [Groovy](http://groovy.codehaus.org/) **The Groovy**<sup>2</sup> scripting language enables you to construct predicates and expressions in a route. To use the  $q_{\text{row}}(t)$  static method in your application code, include the following import statement in your Java source files: import static org.apache.camel.builder.camel.script.Script Builder.\*; **Header** The header language provides a convenient way of accessing header values in the current message. When you supply a header name, the header language performs a case-insensitive lookup and returns the corresponding header value. For example, to resequence incoming exchanges according to the value of a TimeStamp header, you can define a route as follows: from("*SourceURL*") .resequence(header("TimeStamp")) .to("*TargetURL*"); **[JavaScript](http://developer.mozilla.org/en/docs/JavaScript)** The JavaScript<sup>3</sup> scripting language enables you to construct predicates and expressions in a route (see  $ECMAScript<sup>4</sup>$  $ECMAScript<sup>4</sup>$ ). To use the  $j$ avaScript () static method in your application code, include the following import statement in your Java source files: import static org.apache.camel.builder.camel.script.Script Builder.\*; **JoSQL** The JoSQL (SQL for Java objects) language enables you to evaluate predicates and expressions in Fuse Mediation Router. JoSQL employs a SQL-like query syntax to perform selection and ordering operations on data from in-memory Java objects—however, JoSQL is *not* a database. In the JoSQL syntax, each Java object instance is treated like a table row and each object method is treated like a column name. Using this syntax, it is possible to construct powerful statements for extracting and compiling data from collections of Java objects. For details, see <http://josql.sourceforge.net/>.

<span id="page-17-3"></span><sup>2</sup> <http://groovy.codehaus.org/>

<sup>3</sup> <http://developer.mozilla.org/en/docs/JavaScript>

<sup>4</sup> <http://www.ecmascript.org/>

To use the  $sq1()$  static method in your application code, include the following import statement in your Java source files:

<span id="page-18-0"></span>import static org.apache.camel.builder.sql.SqlBuilder.sql;

**JXPath** The JXPath language enables you to invoke Java beans using the [Apache](http://commons.apache.org/jxpath/) [Commons](http://commons.apache.org/jxpath/) JXPath<sup>5</sup> language. The JXPath language has a similar syntax to XPath, but instead of selecting element or attribute nodes from an XML document, it invokes methods on an object graph of Java beans. If one of the bean attributes returns an XML document (a DOM/JDOM instance), however, the remaining portion of the path is interpreted as an XPath expression and is used to extract an XML node from the document. In other words, the JXPath language provides a hybrid of object graph navigation and XML node selection.

> When you invoke a JXPath expression in Fuse Mediation Router, the following bean instances are pre-defined:

this

The current exchange is the root object.

in

The current *In* message (equivalent to this.in).

out

The current *Out* message (equivalent to this.out).

For example, if the body of the current *In* message contains the following XML fragment:

```
<person>
 <name surname="Bloggs" firstName="Joe"/>
</person>
```
You can test the value of the surname attribute using the following JXPath expression:

<sup>&</sup>lt;sup>5</sup> <http://commons.apache.org/jxpath/>

```
from("SourceURL")
  .filter().jxpath("in/body/person/name/@surname='Bloggs'")
  .to("TargetURL");
```
**[MVEL](http://mvel.codehaus.org/) The MVEL**<sup>6</sup> langauge is a dynamically-typed object graph navigation language (similar to OGNL and Groovy). You use the MVEL dot syntax to invoke Java methods, for example:

```
getRequest().getBody().getFamilyName()
```
Because MVEL is dynamically typed, it is unnecessary to cast the message body instance (of  $Object$  type) before invoking the  $getFamilyName()$ method. You can also use an abbreviated syntax for invoking bean attributes, for example:

request.body.familyName

When you invoke an MVEL expression in Fuse Mediation Router, the following variables and bean instances are pre-defined:

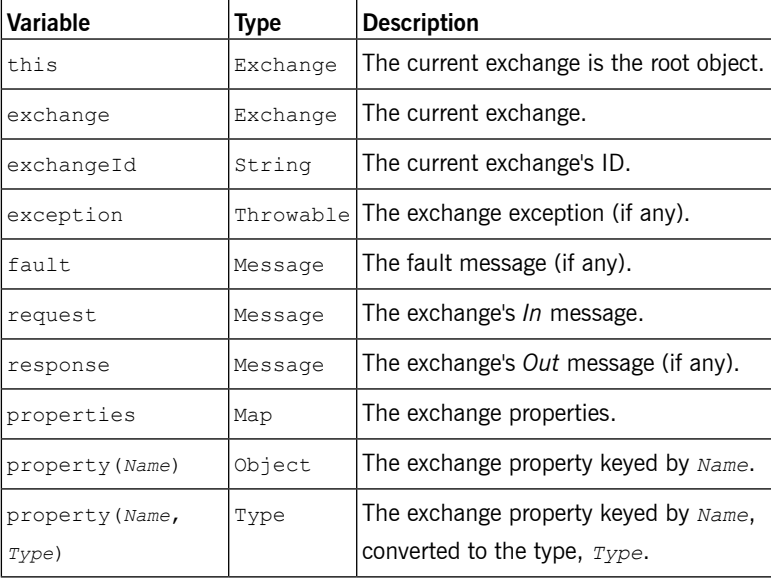

<sup>&</sup>lt;sup>6</sup> <http://mvel.codehaus.org/>

For example, to select only those messages whose  $\text{countery}$  header has the value USA, you can use the following MVEL expression:

```
from("SourceURL")
  .filter().mvel("request.headers.Country == 'USA'")
  .to("TargetURL");
```
<span id="page-20-3"></span>code, include the following import statement in your Java source files:

<span id="page-20-2"></span>**OGNL The OGNL (Object Graph [Navigation](http://www.ognl.org/) Language)**<sup>7</sup> enables you to define predicates and expressions in a router rule. To use the  $\text{conl}$  () static method in your application code, include the following import statement in your Java source files: import static org.apache.camel.language.ognl.OgnlExpres sion.ognl; **[PHP](http://www.php.net/)** The PHP<sup>8</sup> scripting language enables you to construct predicates and expressions in a route. To use the  $_{\rm php}$  () static method in your application code, include the following import statement in your Java source files: import static org.apache.camel.builder.camel.script.Script Builder.\*; **Property** The property language provides a convenient way of accessing exchange properties. When you supply a key that matches one of the property names, the property language returns the corresponding value. For example, to implement the recipient list pattern when the listOfEndpoints exchange property contains the recipient list, you could define a route as follows: from("direct:a").recipientList(property("listOfEndpoints")); **[Python](http://www.python.org/)** The Python<sup>9</sup> scripting language enables you to construct predicates and expressions in a route. To use the  $\frac{1}{2}$  vthon () static method in your application

<sup>7</sup> <http://www.ognl.org/>

<sup>8</sup> <http://www.php.net/>

<sup>&</sup>lt;sup>9</sup> <http://www.python.org/>

<span id="page-21-2"></span><span id="page-21-1"></span><span id="page-21-0"></span>import static org.apache.camel.builder.camel.script.Script Builder.\*;

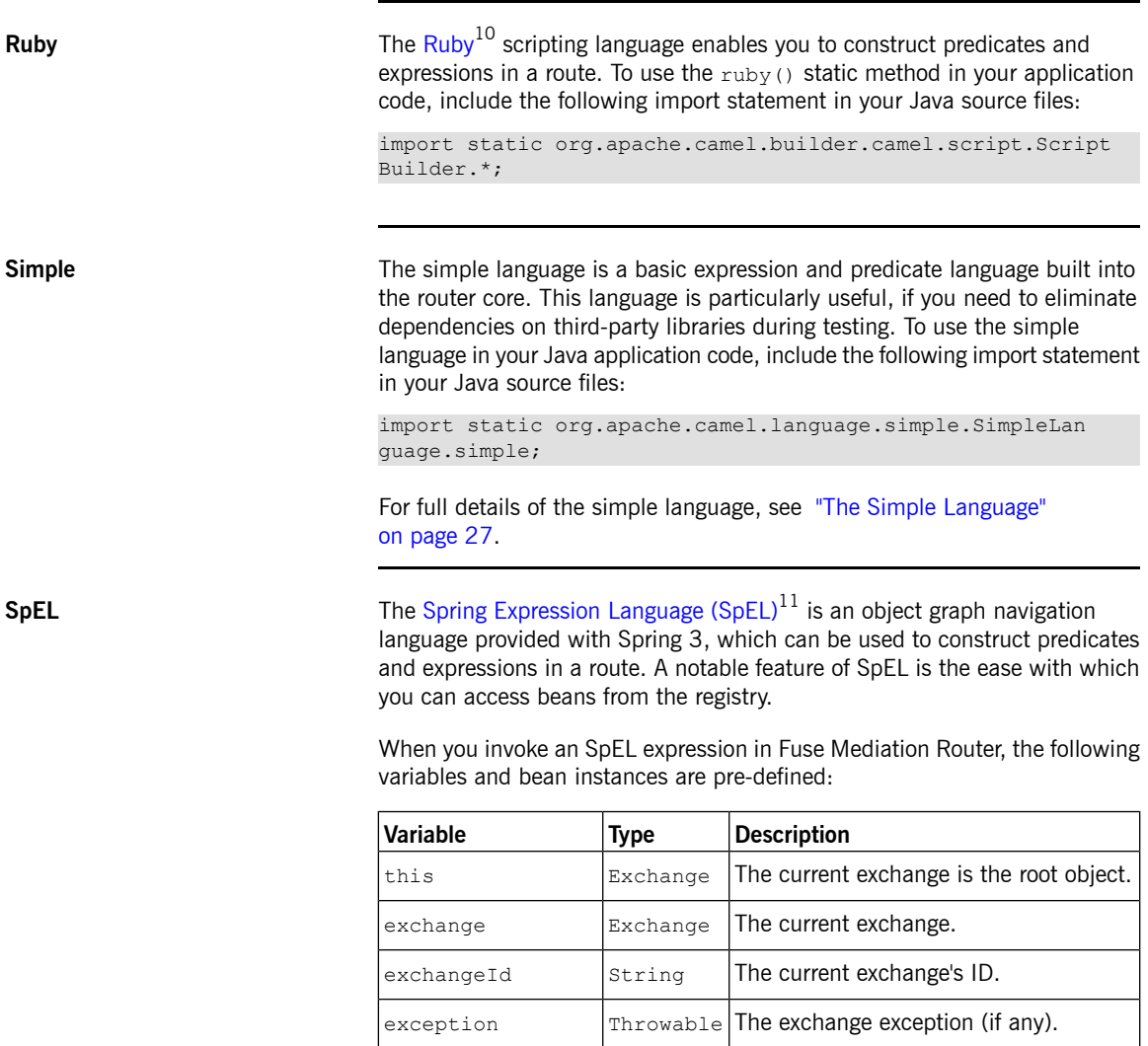

 $^{10}_{11}$  <http://www.ruby-lang.org/>

 $^{11}$  <http://static.springsource.org/spring/docs/current/spring-framework-reference/htmlsingle/spring-framework-reference.html#expressions>

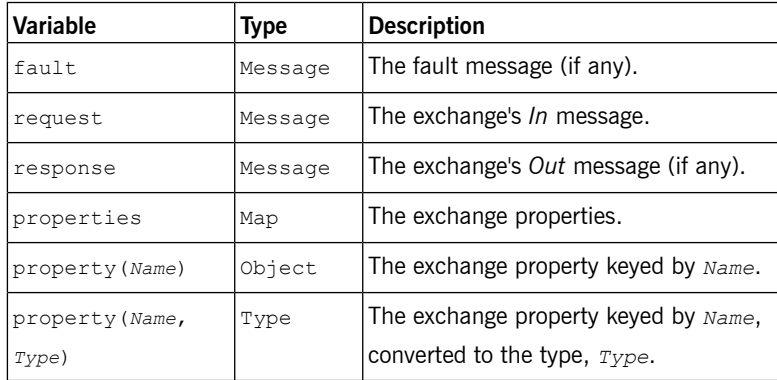

The SpEL expressions must use the placeholder syntax, #{*SpelExpression*}, so that they can be embedded in a plain text string (in other words, SpEL has expression templating enabled).

For example, to select only those messages whose Country header has the value USA, you can use the following SpEL expression:

```
from("SourceURL")
  .filter().spel("#{request.headers['Country'] == 'USA'}")
 .to("TargetURL");
```
You can also use the SpEL expression in Spring DSL, as follows:

```
<route>
 <from uri="SourceURL"/>
 <filter>
   <spel>#{request.headers['Country'] == 'USA'}}</spel>
   <to uri="TargetURL"/>
 </filter>
</route>
```
The following example shows how to embed SpEL expressions within a plain text string:

```
from("SourceURL")
  .setBody(spel("Hello #{request.body}! What a beautiful
#{request.headers['dayOrNight']}"))
 .to("TargetURL");
```
SpEL can also look up beans in the registry (typically, the Spring registry), using the @*BeanID* syntax. For example, given a bean with the ID, headerUtils, and the method, count () (which counts the number of

headers on the current message), you could use the headerUtils bean in an SpEL predicate, as follows:

<span id="page-23-0"></span>#{@headerUtils.count > 4}

**XPath** The XPath language enables you to select parts of the current message, when the message is in XML format. To use the  $x$   $p$ ath() static method in your application code, include the following import statement in your Java source files:

import static org.apache.camel.builder.xml.XPathBuilder.xpath;

You can pass an XPath expression to xpath () as a string argument. The XPath expression implicitly acts on the message content and returns a node set as its result. Depending on the context, the return value is interpreted either as a predicate (where an empty node set is interpreted as false) or as an expression. For example, if you are processing an XML message with the following content:

```
<person user="paddington">
<firstName>Paddington</firstName>
<lastName>Bear</lastName>
<city>London</city>
</person>
```
Then you could choose which endpoint to route the message to, based on the content of the  $city$  element, using the following rule:

```
from("file:src/data?noop=true").
choice().
 when(xpath("/person/city = 'London'")).to("file:target/mes
sages/uk").
 otherwise().to("file:target/messages/others");
```
Where the return value of  $x$  path() is treated as a predicate in this example.

**XQuery** The XQuery language enables you to select parts of the current message, when the message is in XML format. XQuery is a superset of the XPath language; hence, any valid XPath expression is also a valid XQuery expression. To use the  $xquery()$  static method in your application code, include the following import statement in your Java source files:

```
import static org.apache.camel.builder.saxon.XQueryBuild
er.xquery;
```
You can pass an XQuery expression to  $xquery()$  in several ways. For simple expressions, you can pass the XQuery expressions as a string (java.lang.String). For longer XQuery expressions, you might prefer to store the expression in a file, which you can then reference by passing a java.io.File argument or a java.net.URL argument to the overloaded xquery() method. The XQuery expression implicitly acts on the message content and returns a node set as the result. Depending on the context, the return value is interpreted either as a predicate (where an empty node set is interpreted as false) or as an expression.

# <span id="page-26-0"></span>**Chapter 2. The Simple Language**

The simple language is a language that was developed in Apache Camel specifically for the purpose of accessing and manipulating the various parts of an exchange object. The language is not quite as simple as when it was *originally created and it now features a comprehensive set of logical operators and conjunctions.*

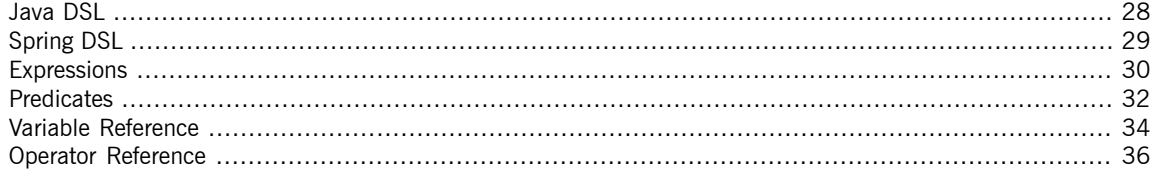

# **Java DSL**

**Simple expressions in Java DSL** In the Java DSL, there are two styles for using the simple() command in a route. You can either pass the simple() command as an argument to a processor, as follows:

```
from("seda:order")
  .filter(simple("in.header.foo"))
 .to("mock:fooOrders");
```
Or you can call the simple() command as a sub-clause on the processor, for example:

```
from("seda:order")
  .filter()
  .simple("in.header.foo")
 .to("mock:fooOrders");
```
**Placeholder syntax** If you are embedding a simple expression inside a plain text string, you must use the placeholder syntax, \${*Expression*}. For example, to embed the in.header.name expression in a string:

simple("Hello \${in.header.name}, how are you?")

## **Spring DSL**

**Simple expressions in Spring DSL** In the Spring DSL, you can use a simple expression by putting inside a simple element. For example, to define a route that performs filtering based on the contents of the foo header:

```
<route id="simpleExample">
 <from uri="seda:orders"/>
 <filter>
   <simple>in.header.foo</simple>
   <to uri="mock:fooOrders"/>
 </filter>
</route>
```
**Placeholder syntax** If you are embedding a simple expression inside a plain text string, you must use the placeholder syntax, \${*Expression*}. For example, to embed the in.header.name expression in a string:

<simple>Hello \${in.header.name}, how are you?</simple>

Sometimes—for example, if you have enabled Spring property placeholders or OSGi blueprint property placeholders—you might find that the \${*Expression*} syntax clashes with another property placeholder syntax. In this case, you can disambiguate the placeholder using the alternative syntax, \$simple{*Expression*}, for the simple expression. For example:

<simple>Hello \$simple{in.header.name}, how are you?</simple>

# <span id="page-29-0"></span>**Expressions**

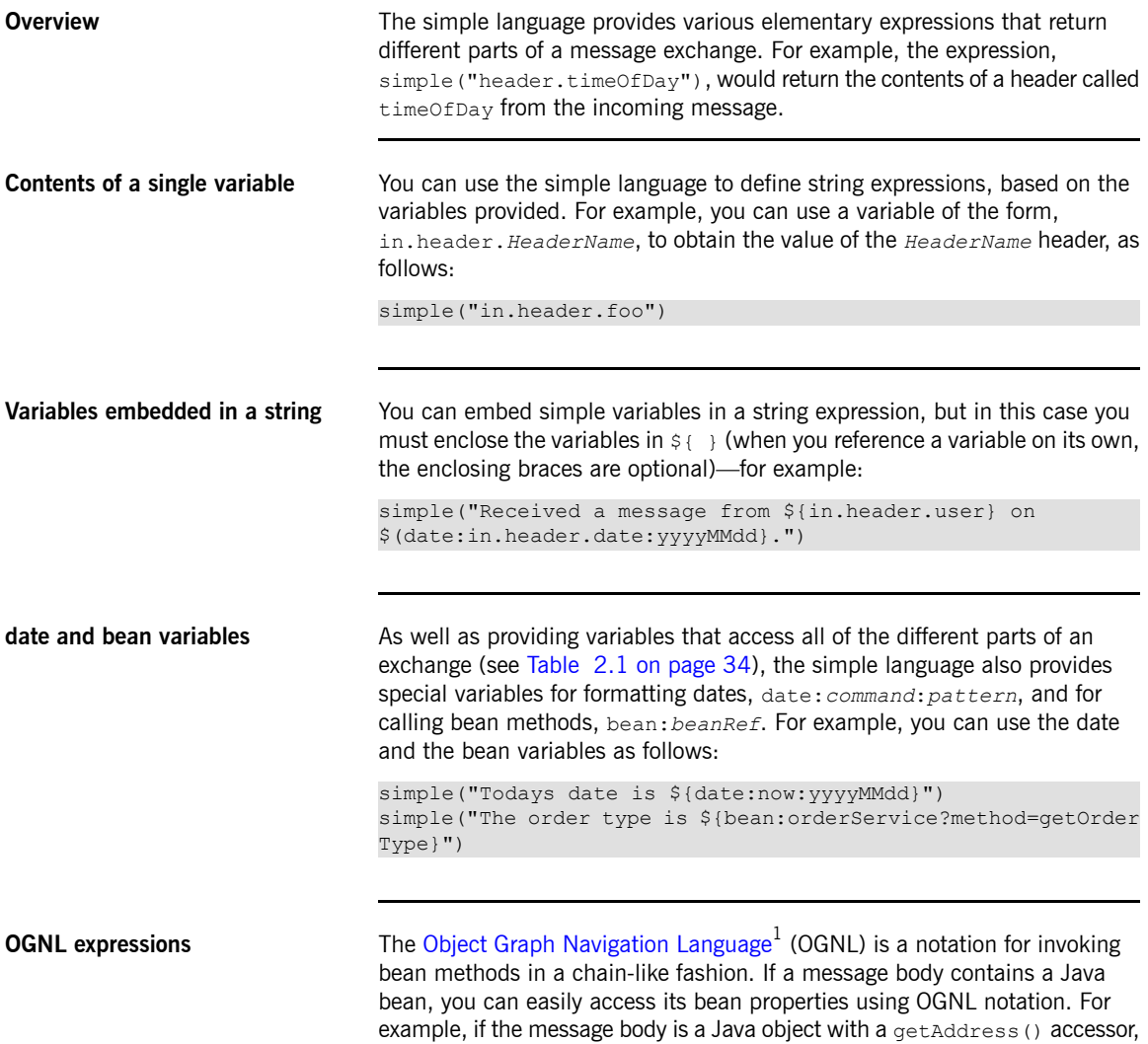

<sup>1</sup> <http://www.opensymphony.com/ognl/>

you can access the Address object and the Address object's properties as follows:

```
simple("${body.address}")
simple("${body.address.street}")
simple("${body.address.zip}")
simple("${body.address.city}")
```
Where the notation,  $$$ {body.address.street}, is shorthand for \${body.getAddress.getStreet}.

**OGNL null-safe operator** You can use the null-safe operator,  $\cdot$ , to avoid encountering null-pointer exceptions, in case the body does *not* have an address. For example: simple("\${body?.address?.street}")

> If the body is a  $j$ ava.util.Map type, you can look up a value in the map with the key,  $f \circ \circ$ , using the following notation:

```
simple("${body[foo]?.name}")
```
**OGNL list element access** You can also use square brackets notation, [k], to access the elements of a list. For example:

```
simple("${body.address.lines[0]}")
simple("${body.address.lines[1]}")
simple("${body.address.lines[2]}")
```
The last keyword returns the index of the last element of a list. For example, you can access the *second last* element of a list, as follows:

simple("\${body.address.lines[last-1]}")

# <span id="page-31-0"></span>**Predicates**

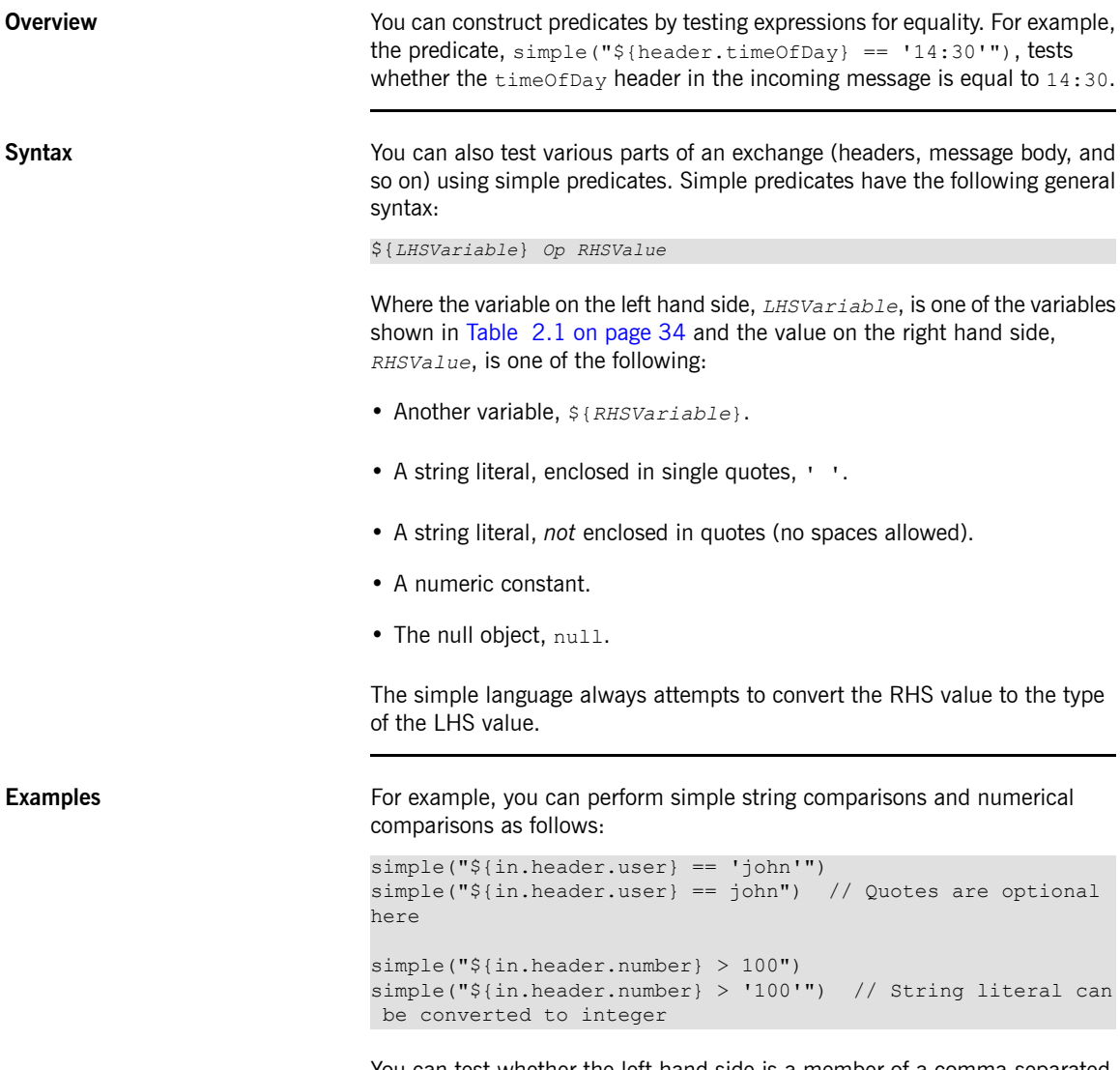

You can test whether the left hand side is a member of a comma-separated list, as follows:

simple("\${in.header.type} not in 'qold, silver'")

You can test whether the left hand side matches a regular expression, as follows:

simple("\${in.header.number} regex '\d{4}'")

You can test the type of the left hand side using the is operator, as follows:

```
simple("${in.header.type} is 'java.lang.String'")
simple("${in.header.type} is String") // You can abbreviate
java.lang. types
```
You can test whether the left hand side lies in a specified numerical range, as follows:

simple("\${in.header.number} range 100..199")

**Conjunctions** You can also combine predicates using the logical conjunctions, and and or.

For example, here is an expression using the and conjunction:

simple("\${in.header.title} contains 'Camel' and \${in.head er.type} == 'gold'")

And here is an expression using the  $\circ$  conjunction:

simple("\${in.header.title} contains 'Camel' or \${in.head er.type} == 'gold'")

## <span id="page-33-0"></span>**Variable Reference**

<span id="page-33-1"></span>

**[Table](#page-33-1) of variables** Table 2.1 on [page](#page-33-1) 34 shows all of the variables supported by the simple language.

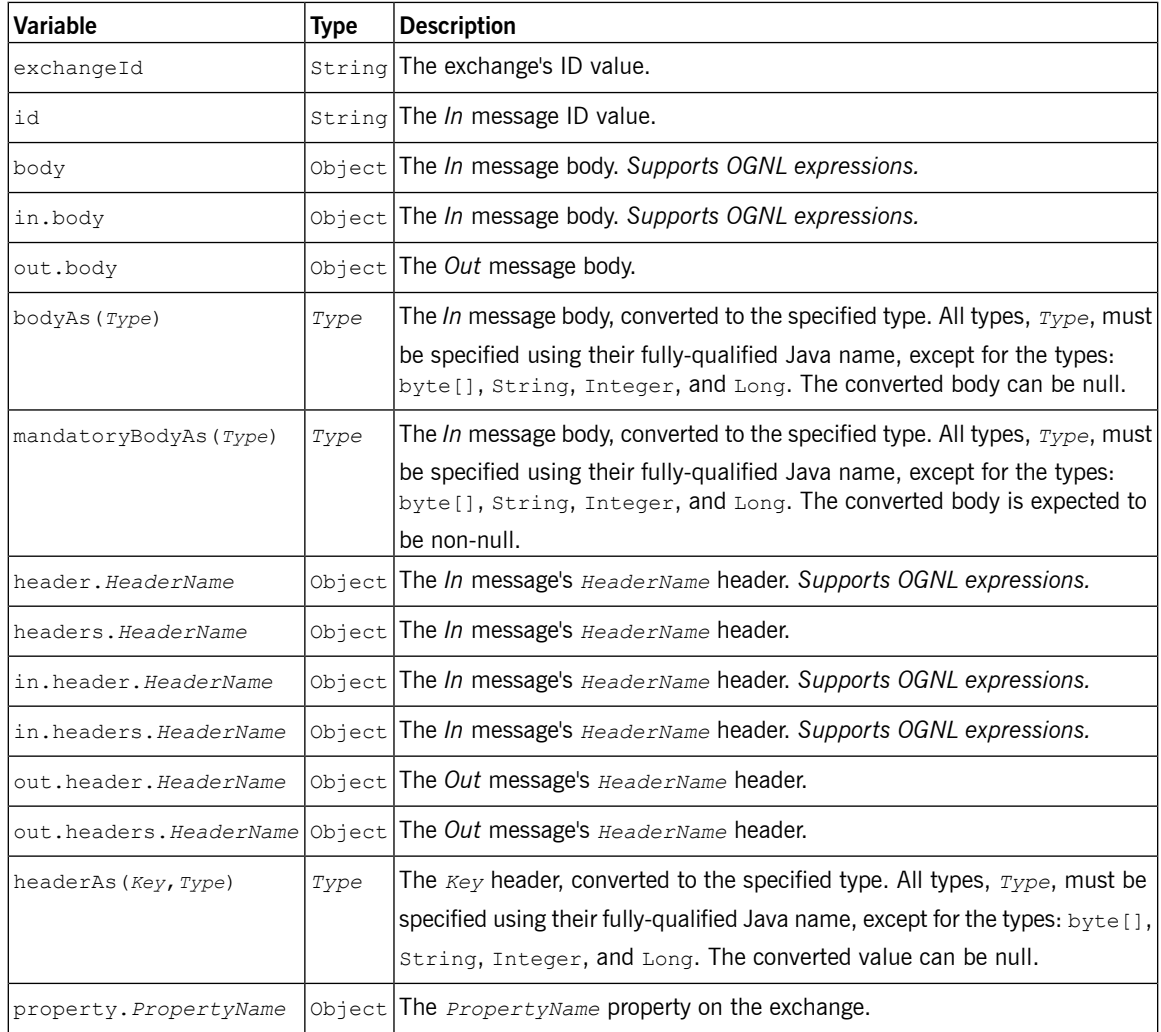

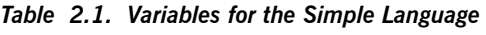

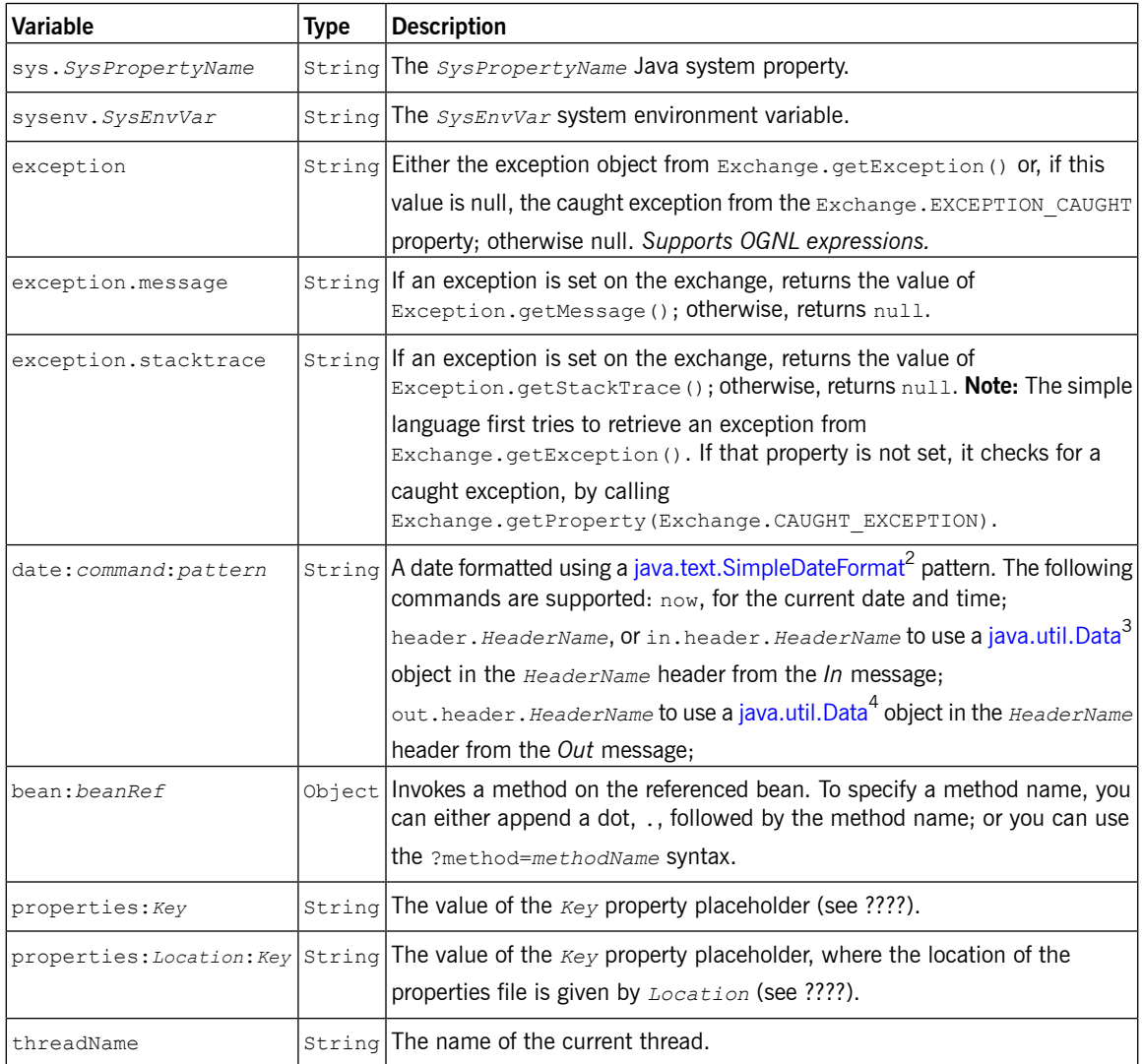

<sup>&</sup>lt;sup>2</sup> <http://java.sun.com/j2se/1.5.0/docs/api/java/text/SimpleDateFormat.html><br><sup>3</sup> <http://java.sun.com/j2se/1.5.0/docs/api/java/util/Date.html><br><sup>4</sup> http://java.sun.com/j2se/1.5.0/docs/api/java/util/Date.html

## **Operator Reference**

**Table of operators** The complete set of operators for simple language predicates is shown in [Table](#page-35-1) 2.2 on [page](#page-35-1) 36.

| <b>Operator</b> | <b>Description</b>                                                                       |
|-----------------|------------------------------------------------------------------------------------------|
| $=$             | Equals.                                                                                  |
| >               | Greater than.                                                                            |
| $>=$            | Greater than or equals.                                                                  |
| $\,<\,$         | Less than.                                                                               |
| $\leq$          | Less than or equals.                                                                     |
| $!=$            | Not equal to.                                                                            |
| contains        | Test if LHS string contains RHS string.                                                  |
| not contains    | Test if LHS string does not contain RHS string.                                          |
| regex           | Test if LHS string matches RHS regular expression.                                       |
| not regex       | Test if LHS string does not match RHS regular expression.                                |
| in              | Test if LHS string appears in the RHS comma-separated<br>list.                           |
| not in          | Test if LHS string does not appear in the RHS<br>comma-separated list.                   |
| is              | Test if LHS is an instance of RHS Java type (using Java<br>instanceof <b>operator</b> ). |
| not is          | Test if LHS is not an instance of RHS Java type (using Java<br>instanceof operator).     |
| range           | Test if LHS number lies in the RHS range (where range has<br>the format, $minmax$ ).     |

<span id="page-35-1"></span><span id="page-35-0"></span>*Table 2.2. Operators for the Simple Language*

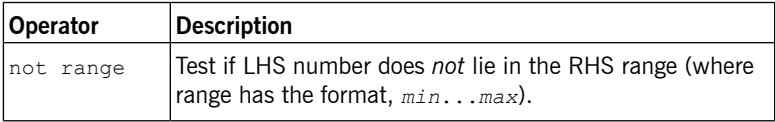

**Combining predicates** The conjunctions shown in [Table](#page-36-0) 2.3 on [page](#page-36-0) 37 can be used to combine two or more simple language predicates.

<span id="page-36-0"></span>*Table 2.3. Conjunctions for Simple Language Predicates*

|     | <b>Operator Description</b>                                                                                                    |  |
|-----|----------------------------------------------------------------------------------------------------|--|
| and | Combine two predicates with logical and. Since Fuse Mediation<br>Router 2.5, it is possible to combine more than two predicates<br>with this operator.          |  |
| or  | Combine two predicates with logical inclusive or. Since Fuse<br>Mediation Router 2.5, it is possible to combine more than two<br>predicates with this operator. |  |

For example, you could use the and conjunction to combine two predicate expressions as follows:

 $${header.foo} > = 0$  and  $${header.foo} < 100$ 

# <span id="page-38-0"></span>**Chapter 3. The File Language**

The file language is an extension to the simple language, not an independent language in its own right. But the *file language extension can only be used in conjunction with File or FTP endpoints.*

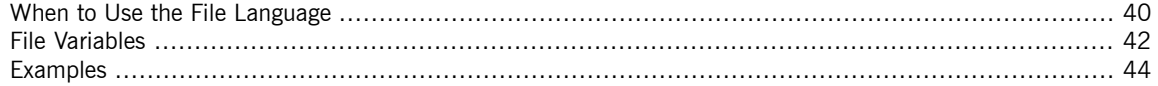

## **When to Use the File Language**

**Overview** The file language is an extension to the simple language which is not always available. You can use it under the following circumstances:

- <span id="page-39-0"></span>• "In a File or FTP [consumer](#page-39-1) endpoint" on [page](#page-39-1) 40.
- <span id="page-39-1"></span>• "On exchanges created by a File or FTP [consumer"](#page-40-0) on [page](#page-40-0) 41.

## **In a File or FTP consumer endpoint**

There are several URI options that you can set on a File or FTP consumer endpoint, which take a file language expression as their value. For example, in a File consumer endpoint URI you can set the fileName, move, preMove, moveFailed, and sortBy options using a file expression.

In a File consumer endpoint, the  $f$ ileName option acts as a filter, determining which file will actually be read from the starting directory. If a plain text string is specified (for example,  $fileName=report.txt$ ), the File consumer reads the same file each time it is updated. You can make this option more dynamic, however, by specifying a simple expression. For example, you could use a counter bean to select a different file each time the File consumer polls the starting directory, as follows:

file://target/filelanguage/bean/?file Name=\${bean:counter.next}.txt&delete=true

Where the  $\S$ {bean: counter.next} expression invokes the next() method on the bean registered under the ID, counter.

The move option is used to move files to a backup location after then have been read by a File consumer endpoint. For example, the following endpoint moves files to a backup directory, after they have been processed:

file://target/filelanguage/?move=backup/\${date:now:yyyyMM dd}/\${file:name.noext}.bak&recursive=false

Where the  $\frac{1}{2}$  (file:name.noext }.bak expression modifies the original file name, replacing the file extension with .bak.

You can use the  $sortBy$  option to specify the order in which file should be processed. For example, to process files according to the alphabetical order of their file name, you could use the following File consumer endpoint:

file://target/filelanguage/?sortBy=file:name

To process file according to the order in which they were last modified, you could use the following File consumer endpoint:

file://target/filelanguage/?sortBy=file:modified

You can reverse the order by adding the reverse: prefix—for example:

<span id="page-40-0"></span>file://target/filelanguage/?sortBy=reverse:file:modified

**On exchanges created by a File or FTP consumer**

When an exchange originates from a File or FTP consumer endpoint, it is possible to apply file language expressions to the exchange throughout the route (as long as the original message headers are not erased). For example, you could define a content-based router, which routes messages according to their file extension, as follows:

```
<from uri="file://input/orders"/>
<choice>
 <when>
   <simple>${file:ext} == 'txt'</simple>
   <to uri="bean:orderService?method=handleTextFiles"/>
 </when>
 <when>
   <simple>${file:ext} == 'xml'</simple>
   <to uri="bean:orderService?method=handleXmlFiles"/>
 </when>
 <otherwise>
   <to uri="bean:orderService?method=handleOtherFiles"/>
 </otherwise>
</choice>
```
Chapter 3. The File Language

# <span id="page-41-0"></span>**File Variables**

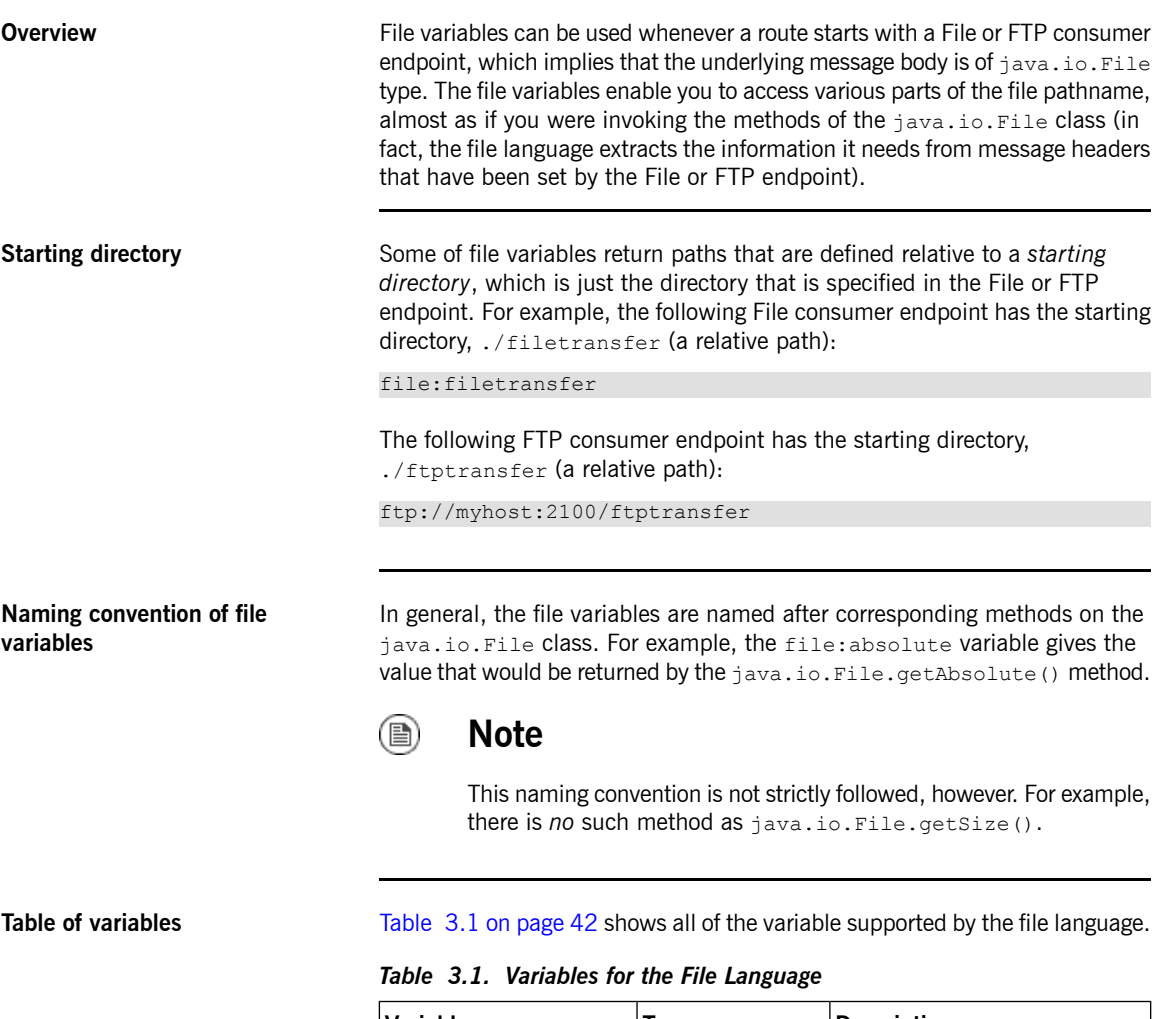

<span id="page-41-1"></span>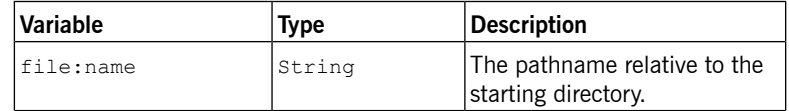

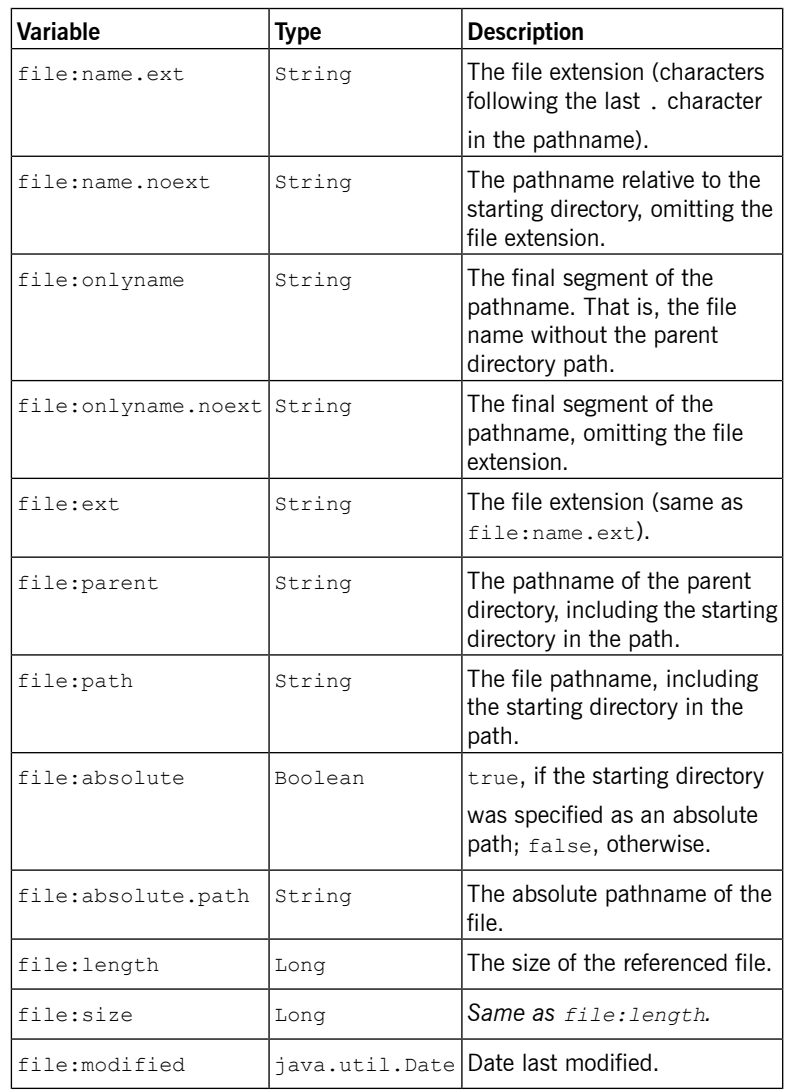

# **Examples**

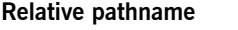

<span id="page-43-0"></span>Consider a File consumer endpoint, where the starting directory is specified as a *relative pathname*. For example, the following File endpoint has the starting directory, ./filelanguage:

file://filelanguage

Now, while scanning the filelanguage directory, suppose that the endpoint has just consumed the following file:

./filelanguage/test/hello.txt

And, finally, assume that the filelanguage directory itself has the following absolute location:

/workspace/camel/camel-core/target/filelanguage

Given the preceding scenario, the file language variables return the following values, when applied to the current exchange:

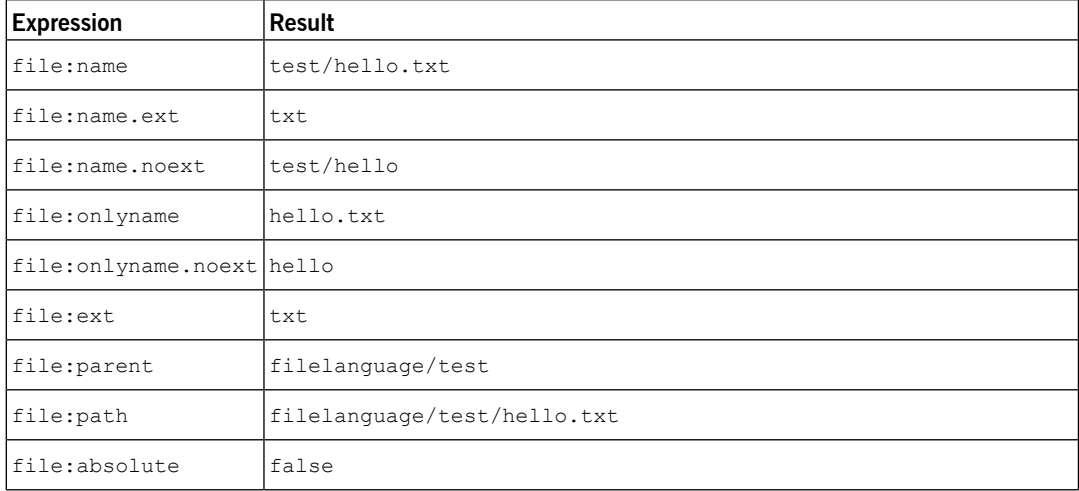

## Examples

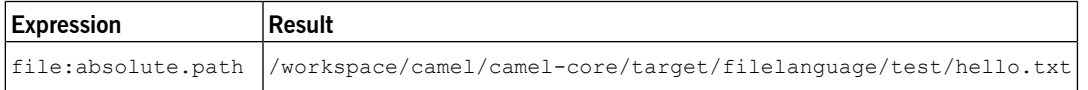

**Absolute pathname** Consider a File consumer endpoint, where the starting directory is specified as an *absolute pathname*. For example, the following File endpoint has the starting directory, /workspace/camel/camel-core/target/filelanguage:

file:///workspace/camel/camel-core/target/filelanguage

Now, while scanning the filelanguage directory, suppose that the endpoint has just consumed the following file:

./filelanguage/test/hello.txt

Given the preceding scenario, the file language variables return the following values, when applied to the current exchange:

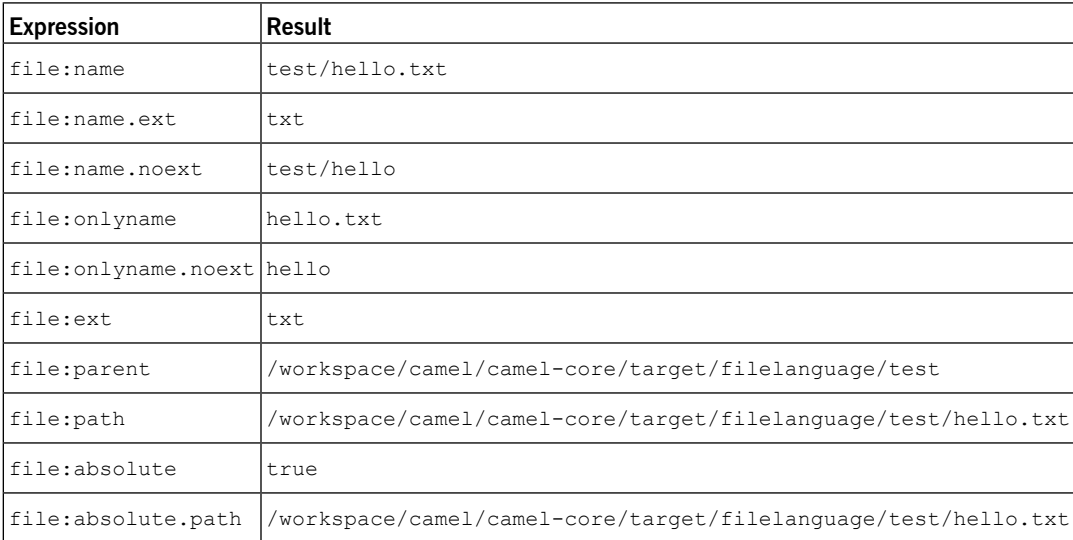

# <span id="page-46-0"></span>**Chapter 4. The XPath Language**

When processing XML messages, the XPath language enables you to select part of a message, by specifying an XPath expression that acts on the message's Document Object Model (DOM). You can also define XPath predicates to test the contents of an element or an attribute.

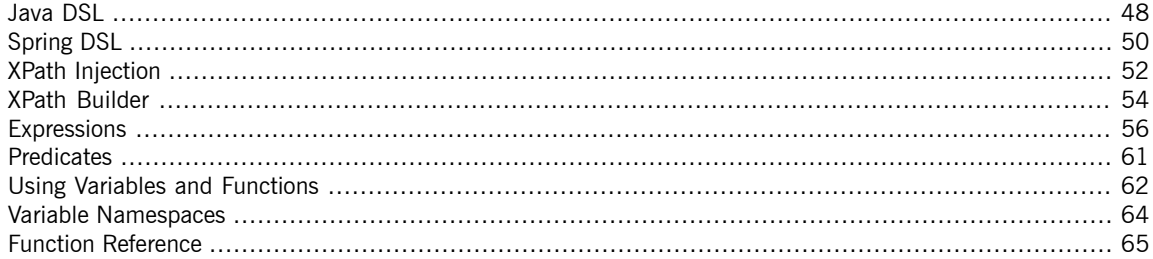

# **Java DSL**

**Basic expressions** You can use xpath ("*Expression*") to evaluate an XPath expression on the current exchange (where the XPath expression is applied to the body of the current *In* message). The result of the xpath() expression is an XML node (or node set, if more than one node matches).

> <span id="page-47-0"></span>For example, to extract the contents of the /person/name element from the current *In* message body and use it to set a header named user, you could define a route like the following:

```
from("queue:foo")
    .setHeader("user", xpath("/person/name/text()"))
    .to("direct:tie");
```
Instead of specifying  $xpath()$  as an argument to set Header  $()$ , you can use the fluent builder xpath() command—for example:

## from("queue:foo")

```
.setHeader("user").xpath("/person/name/text()")
.to("direct:tie");
```
If you want to convert the result to a specific type, specify the result type as the second argument of  $x$  path(). For example, to specify explicitly that the result type is String:

```
xpath("/person/name/text()", String.class)
```
**Namespaces** Typically, XML elements belong to a schema, which is identified by a namespace URI. When processing documents like this, it is necessary to associate namespace URIs with prefixes, so that you can identify element names unambiguously in your XPath expressions. Fuse Mediation Router provides the helper class, org.apache.camel.builder.xml.Namespaces, which enables you to define associations between namespaces and prefixes.

> For example, to associate the prefix, cust, with the namespace, http://acme.com/customer/record, and then extract the contents of the element, /cust:person/cust:name, you could define a route like the following:

```
import org.apache.camel.builder.xml.Namespaces;
...
Namespaces ns = new Namespaces("cust", "http://acme.com/cus
```

```
tomer/record");
from("queue:foo")
   .setHeader("user", xpath("/cust:person/cust:name/text()",
ns))
    .to("direct:tie");
```
Where you make the namespace definitions available to the  $x$ path() expression builder by passing the Namespaces object, ns, as an additional argument. If you need to define multiple namespaces, use the Namespace.add() method, as follows:

```
import org.apache.camel.builder.xml.Namespaces;
...
Namespaces ns = new Namespaces("cust", "http://acme.com/cus
tomer/record");
ns.add("inv", "http://acme.com/invoice");
ns.add("xsi", "http://www.w3.org/2001/XMLSchema-instance");
```
If you need to specify the result type *and* define namespaces, you can use the three-argument form of  $x$ path(), as follows:

```
xpath("/person/name/text()", String.class, ns)
```
# **Spring DSL**

**Basic expressions** To evaluate an XPath expression in the Spring DSL, put the XPath expression inside an xpath element. The XPath expression is applied to the body of the current *In* message and returns an XML node (or node set). Typically, the returned XML node is automatically converted to a string.

> <span id="page-49-0"></span>For example, to extract the contents of the /person/name element from the current *In* message body and use it to set a header named user, you could define a route like the following:

```
<camelContext xmlns="http://camel.apache.org/schema/spring">
  \langle \text{mult}_2 \rangle<from uri="queue:foo"/>
    <setHeader headerName="user">
       <xpath>/person/name/text()</xpath>
    </setHeader>
    <to uri="direct:tie"/>
  </route>
</camelContext>
```
</beans>

<beans ...>

If you want to convert the result to a specific type, specify the result type by setting the resultType attribute to a Java type name (where you must specify the fully-qualified type name). For example, to specify explicitly that the result type is String:

```
<xpath resultType="java.lang.String">/per
son/name/text()</xpath>
```
**Namespaces** When processing documents whose elements belong to one or more XML schemas, it is typically necessary to associate namespace URIs with prefixes, so that you can identify element names unambiguously in your XPath expressions. Because Spring DSL is itself written in XML, it is possible to use the standard XML mechanism for associating prefixes with namespace URIs. That is, you can set an attribute like this: xmlns:*Prefix*="*NamespaceURI*".

> For example, to associate the prefix, cust, with the namespace, http://acme.com/customer/record, and then extract the contents of the

element, /cust:person/cust:name, you could define a route like the following:

```
<beans ...>
 <camelContext xmlns="http://camel.apache.org/schema/spring"
               xmlns:cust="http://acme.com/customer/record"
>
   <route>
     <from uri="queue:foo"/>
     <setHeader headerName="user">
       <xpath>/cust:person/cust:name/text()</xpath>
     </setHeader>
     <to uri="direct:tie"/>
   </route>
 </camelContext>
</beans>
```
## **XPath Injection**

**Parameter binding annotation** When using Fuse Mediation Router bean integration to invoke a method on a Java bean, you can use the @XPath annotation to extract a value from the exchange and bind it to a method parameter.

> <span id="page-51-0"></span>For example, consider the following route fragment, which invokes the credit method on an AccountService object:

```
from("queue:payments")
    .beanRef("accountService","credit")
    ...
```
The credit method uses parameter binding annotations to extract relevant data from the message body and inject it into its parameters, as follows:

```
public class AccountService {
    ...
   public void credit(
            @XPath("/transaction/transfer/receiver/text()")
String name,
            @XPath("/transaction/transfer/amount/text()")
String amount
            )
    {
        ...
    }
    ...
}
```
<span id="page-51-1"></span>For more information about bean integration, see "Bean [Integration"](http://fusesource.com/docs/router/2.6/eip/eip.pdf) in *Implementing Enterprise Integration Patterns*.

**Namespaces** [Table](#page-51-1) 4.1 on [page](#page-51-1) 52 shows the namespaces that are predefined for XPath. You can use these namespace prefixes in the XPath expression that appears in the @XPath annotation.

*Table 4.1. Predefined Namespaces for @XPath*

| <b>Prefix</b><br>Namespace URI               |            |  |
|----------------------------------------------|------------|--|
| http://www.w3.org/2001/XMLSchema             | <b>xsd</b> |  |
| http://www.w3.org/2003/05/soap-envelope soap |            |  |

It is not possible to add custom namespaces to use in the @XPath annotation. If you need to access your own custom namespaces, however, you could implement your own custom annotation, @MyXPath (you can look at the source code for org.apache.camel.language.@XPath to see how the annotation is implemented).

# <span id="page-53-0"></span>**XPath Builder**

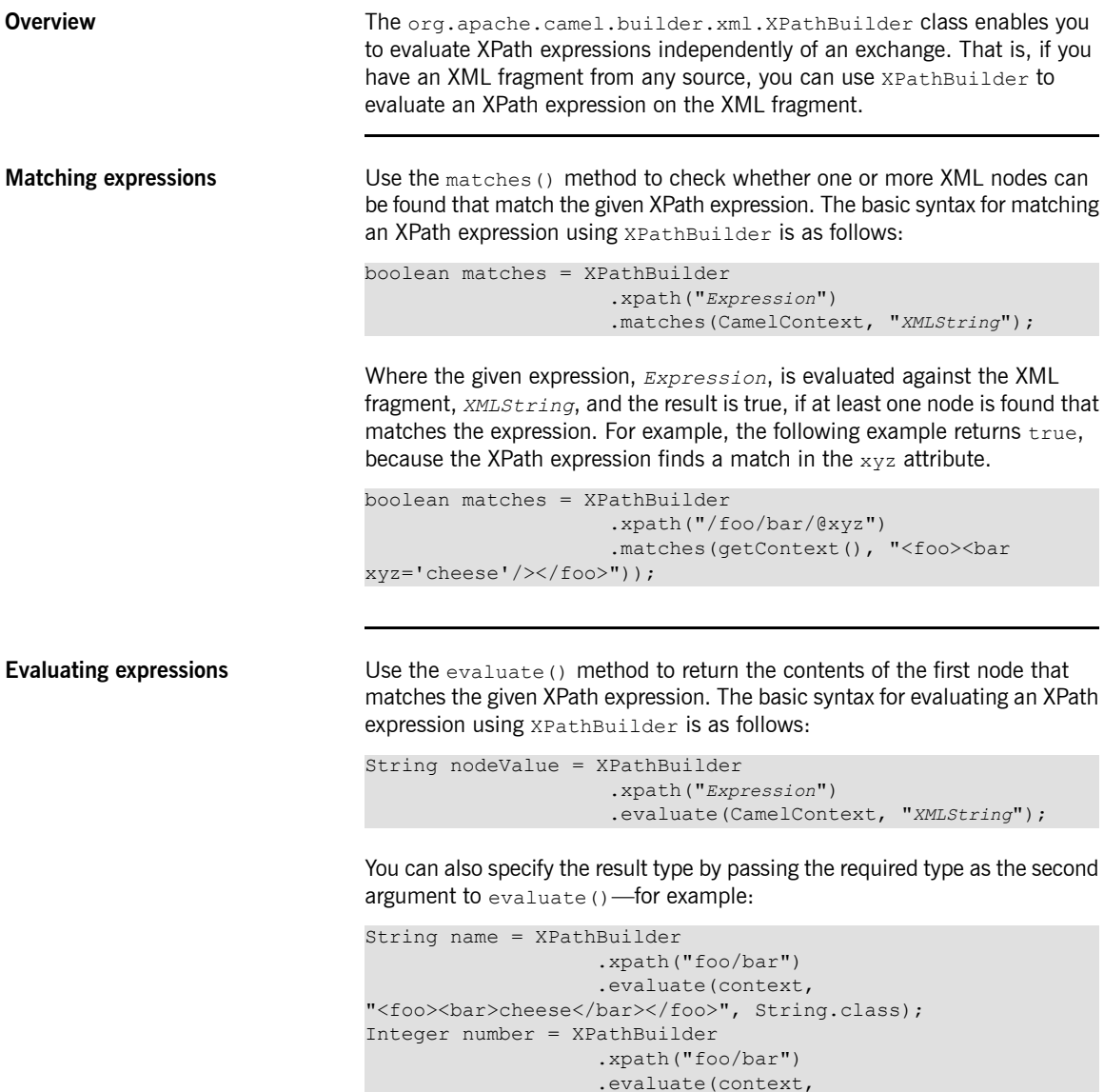

```
"<foo><br/>bar>123</bar></foo>", Integer.class);
Boolean bool = XPathBuilder
                    .xpath("foo/bar")
                    .evaluate(context,
"<foo><br/>bar>true</bar></foo>", Boolean.class);
```
**Using the Saxon parser** A prerequisite for using the Saxon parser is that you add a dependency on the camel-saxon artifact (either adding this dependency to your Maven POM, if you use Maven, or adding the camel-saxon-2.7.0-fuse-00-00.jar file to your classpath, otherwise).

> The simplest way to enable the Saxon parser is to call the saxon() fluent builder method. For example, you could invoke the Saxon parser as shown in the following example:

```
// Java
// create a builder to evaluate the xpath using saxon
XPathBuilder builder = XPathBuilder.xpath("tokenize(/foo/bar,
'_')[2]").saxon();
// evaluate as a String result
String result = builder.evaluate(context,
"<foo><br/>bar>abc_def_ghi</bar></foo>");
```
# <span id="page-55-0"></span>**Expressions**

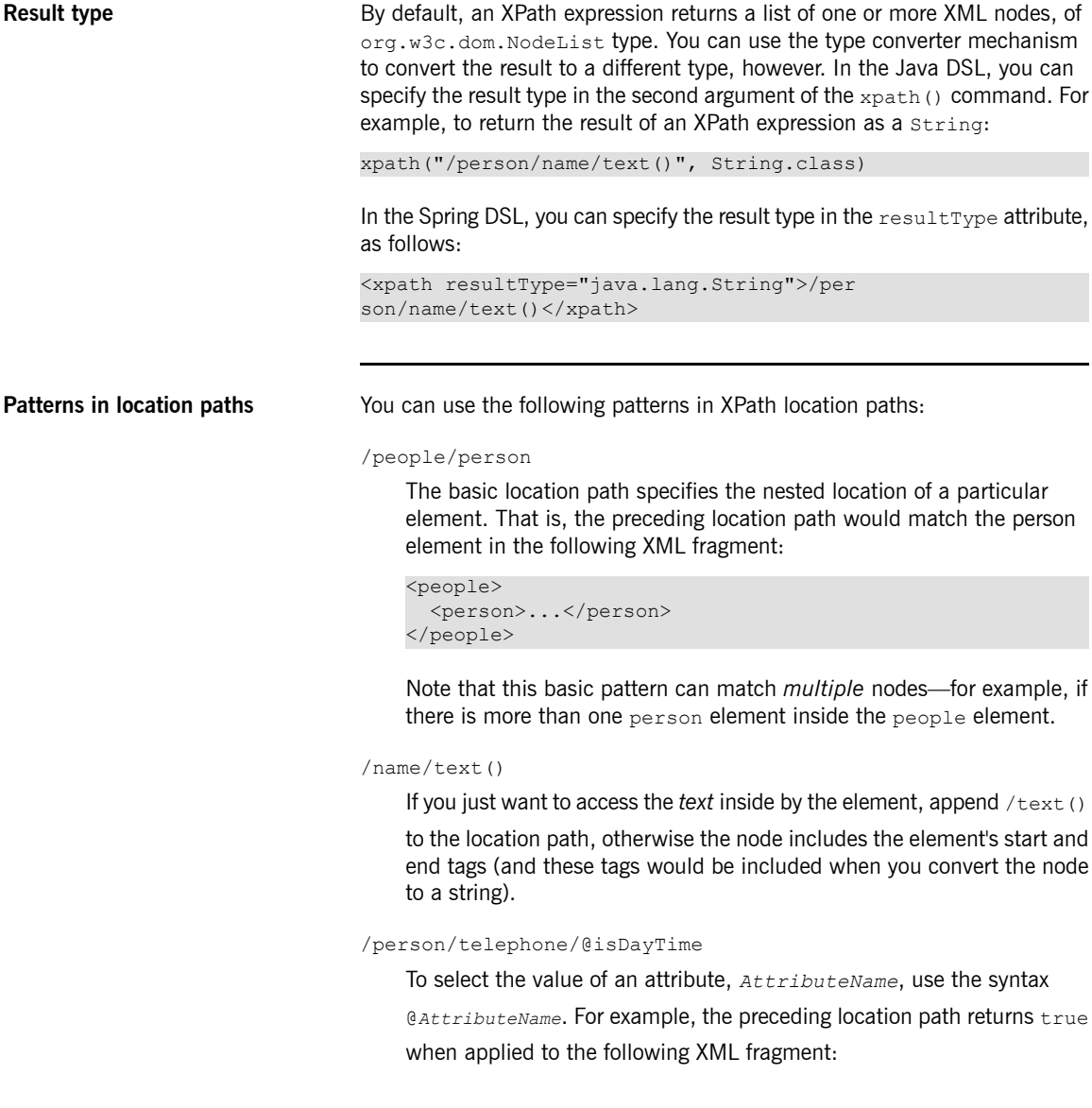

## Expressions

```
<person>
 <telephone isDayTime="true">1234567890</telephone>
</person>
```
\*

A wildcard that matches all elements in the specified scope. For example, /people/person/\* matches all the child elements of person.

 $\theta^*$ 

A wildcard that matches all attributes of the matched elements. For example, /person/name/@\* matches all attributes of every matched name element.

//

Match the location path at every nesting level. For example, the //name pattern matches every name element highlighted in the following XML fragment:

```
<invoice>
 <person>
   <name .../>
 </person>
</invoice>
<person>
 <name .../>
</person>
<name .../>
```
..

Selects the parent of the current context node. Not normally useful in the Fuse Mediation Router XPath language, because the current context node is the document root, which has no parent.

node()

Match any kind of node.

```
text()
```
Match a text node.

```
comment()
```
Match a comment node.

processing-instruction()

Match a processing-instruction node.

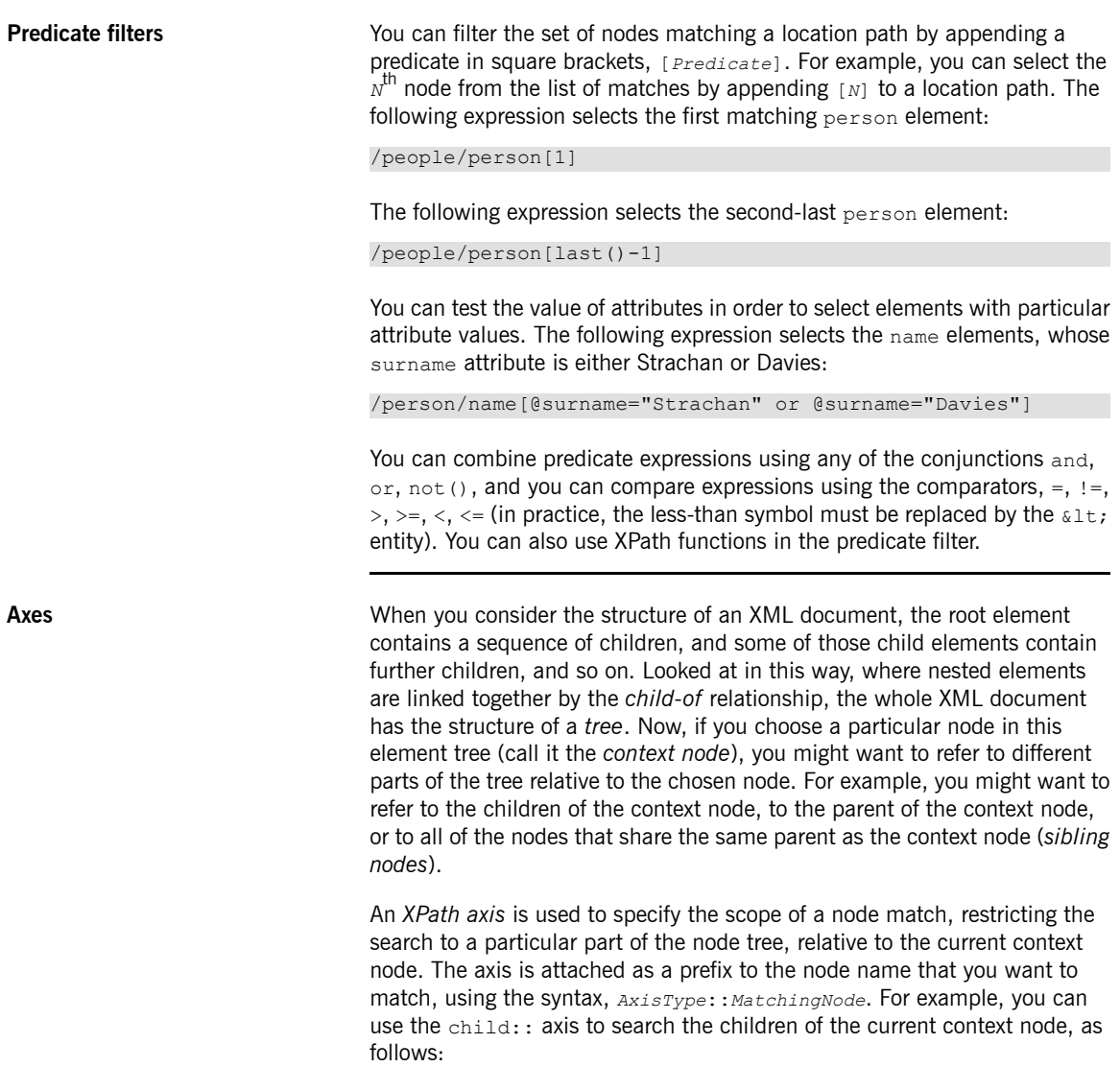

## /invoice/items/child::item

The context node of child::item is the items element that is selected by the path, /invoice/items. The child: : axis restricts the search to the children of the context node, items, so that child::item matches the children of items that are named item. As a matter of fact, the child: : axis is the default axis, so the preceding example can be written equivalently as:

/invoice/items/item

But there several other axes (13 in all), some of which you have already seen in abbreviated form:  $\theta$  is an abbreviation of  $\alpha$ tribute::, and // is an abbreviation of descendant-or-self::. The full list of axes is as follows (for details consult the reference below):

- ancestor
- ancestor-or-self
- attribute
- child
- descendant
- descendant-or-self
- following
- following-sibling
- namespace
- parent
- preceding
- preceding-sibling

• self

![](_page_59_Picture_252.jpeg)

 $1$  <http://www.w3.org/TR/xpath/>

## **Predicates**

**Basic predicates** You can use  $x$ <sub>path</sub> in the Java DSL or the Spring DSL in a context where a predicate is expected—for example, as the argument to a  $finter$  () processor or as the argument to a  $when()$  clause.

> <span id="page-60-0"></span>For example, the following route filters incoming messages, allowing a message to pass, only if the /person/city element contains the value, London:

```
from("direct:tie")
    .filter().xpath("/person/city = 'London'").to("file:tar
get/messages/uk");
```
The following route evaluates the XPath predicate in a when() clause:

```
from("direct:tie")
    .choice()
        .when(xpath("/person/city = 'London'")).to("file:tar
get/messages/uk")
        .otherwise().to("file:target/messages/others");
```
**XPath predicate operators** The XPath language supports the standard XPath predicate operators, as shown in [Table](#page-60-1) 4.2 on [page](#page-60-1) 61.

|          | <b>Operator   Description</b>                             |
|----------|-----------------------------------------------------------|
|          | Equals.                                                   |
| $!=$     | Not equal to.                                             |
| $\rm{~}$ | Greater than.                                             |
| $>=$     | Greater than or equals.                                   |
| $\,<\,$  | Less than.                                                |
| $\leq$   | Less than or equals.                                      |
| or       | Combine two predicates with logical and.                  |
| and      | Combine two predicates with logical <i>inclusive or</i> . |
| not()    | Negate predicate argument.                                |

<span id="page-60-1"></span>*Table 4.2. Operators for the XPath Language*

## **Using Variables and Functions**

**Evaluating variables in a route** When evaluating XPath expressions inside a route, you can use XPath variables to access the contents of the current exchange, as well as O/S environment variables and Java system properties. The syntax to access a variable value is \$*VarName* or \$*Prefix*:*VarName*, if the variable is accessed through an XML namespace.

> <span id="page-61-0"></span>For example, you can access the *In* message's body as \$in:body and the *In* message's header value as \$in:*HeaderName*. O/S environment variables can be accessed as \$env:*EnvVar* and Java system properties can be accessed as \$system:*SysVar*.

> In the following example, the first route extracts the value of the /person/city element and inserts it into the city header. The second route filters exchanges using the XPath expression,  $sin:city = 'London', where$ the  $\sin:$ city variable is replaced by the value of the city header.

```
from("file:src/data?noop=true")
    .setHeader("city").xpath("/person/city/text()")
    .to("direct:tie");
from("direct:tie")
   .filter().xpath("$in:city = 'London'").to("file:target/mes
sages/uk");
```
**Evaluating functions in a route** In addition to the standard XPath functions, the XPath language defines additional functions. These additional functions (which are listed in [Table](#page-64-1) 4.4 on [page](#page-64-1) 65) can be used to access the underlying exchange, to evaluate a simple expression or to look up a property in the Fuse Mediation Router property placeholder component.

> For example, the following example uses the  $\text{in:header}$  () function and the  $\text{in:}$  body() function to access a head and the body from the underlying exchange:

```
from("direct:start").choice()
  .when().xpath("in:header('foo') = 'bar'").to("mock:x")
  .when().xpath("in:body() = '<two/>'").to("mock:y")
  .otherwise().to("mock:z");
```
Notice the similarity between theses functions and the corresponding in:*HeaderName* or in:body variables. The functions have a slightly different syntax however: in:header(*'HeaderName'*) instead of in:*HeaderName*; and in:body() instead of in:body.

**Evaluating variables in XPathBuilder**

You can also use variables in expressions that are evaluated using the XPathBuilder class. In this case, you cannot use variables such as \$in:body or \$in:*HeaderName*, because there is no exchange object to evaluate against. But you *can* use variables that are defined inline using the variable(*Name*, *Value*) fluent builder method.

For example, the following XPathBuilder construction evaluates the Stest variable, which is defined to have the value, London:

```
String var = XPathBuilder.xpath("$test")
              .variable("test", "London")
               .evaluate(getContext(), "<name>foo</name>");
```
Note that variables defined in this way are automatically entered into the global namespace (for example, the variable, \$test, uses no prefix).

## <span id="page-63-0"></span>**Variable Namespaces**

<span id="page-63-1"></span>

**Table of namespaces** [Table](#page-63-1) 4.3 on [page](#page-63-1) 64 shows the namespace URIs that are associated with the various namespace prefixes.

![](_page_63_Picture_296.jpeg)

![](_page_63_Picture_297.jpeg)

## <span id="page-64-0"></span>**Function Reference**

**Table of custom functions** [Table](#page-64-1) 4.4 on [page](#page-64-1) 65 shows the custom functions that you can use in Fuse Mediation Router XPath expressions. These functions can be used in addition to the standard XPath functions.

| <b>Function</b>                | <b>Description</b>                                                                                                    |
|--------------------------------|----------------------------------------------------------------------------------------------------|
| in:body()                      | Returns the In message body.                                                                                                    |
| in:header(HeaderName)          | Returns the <i>In</i> message header with name, HeaderName.                                                                      |
| out:body()                     | Returns the Out message body.                                                                                                    |
| out:header(HeaderName)         | Returns the <i>Out</i> message header with name, HeaderName.                                                                     |
| function: properties (PropKey) | Looks up a property with the key, $_{PropKey}$ (see "Property Placeholders" in<br>Implementing Enterprise Integration Patterns). |
| function: simple (SimpleExp)   | Evaluates the specified simple expression, $simpleExp$ .                                                                         |

<span id="page-64-1"></span>*Table 4.4. XPath Custom Functions*